# Python, Programování, …

Tomáš Svoboda, [svobodat@fel.cvut.cz](mailto:svobodat@fel.cvut.cz) 2020-09-22

#### co program dělá

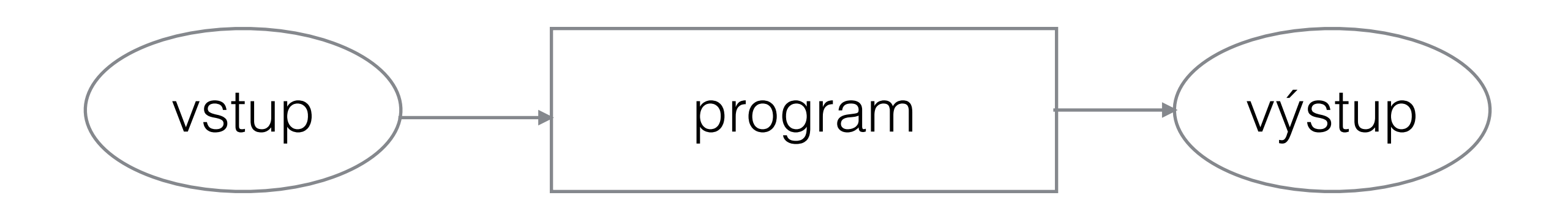

### jak program napíšeme

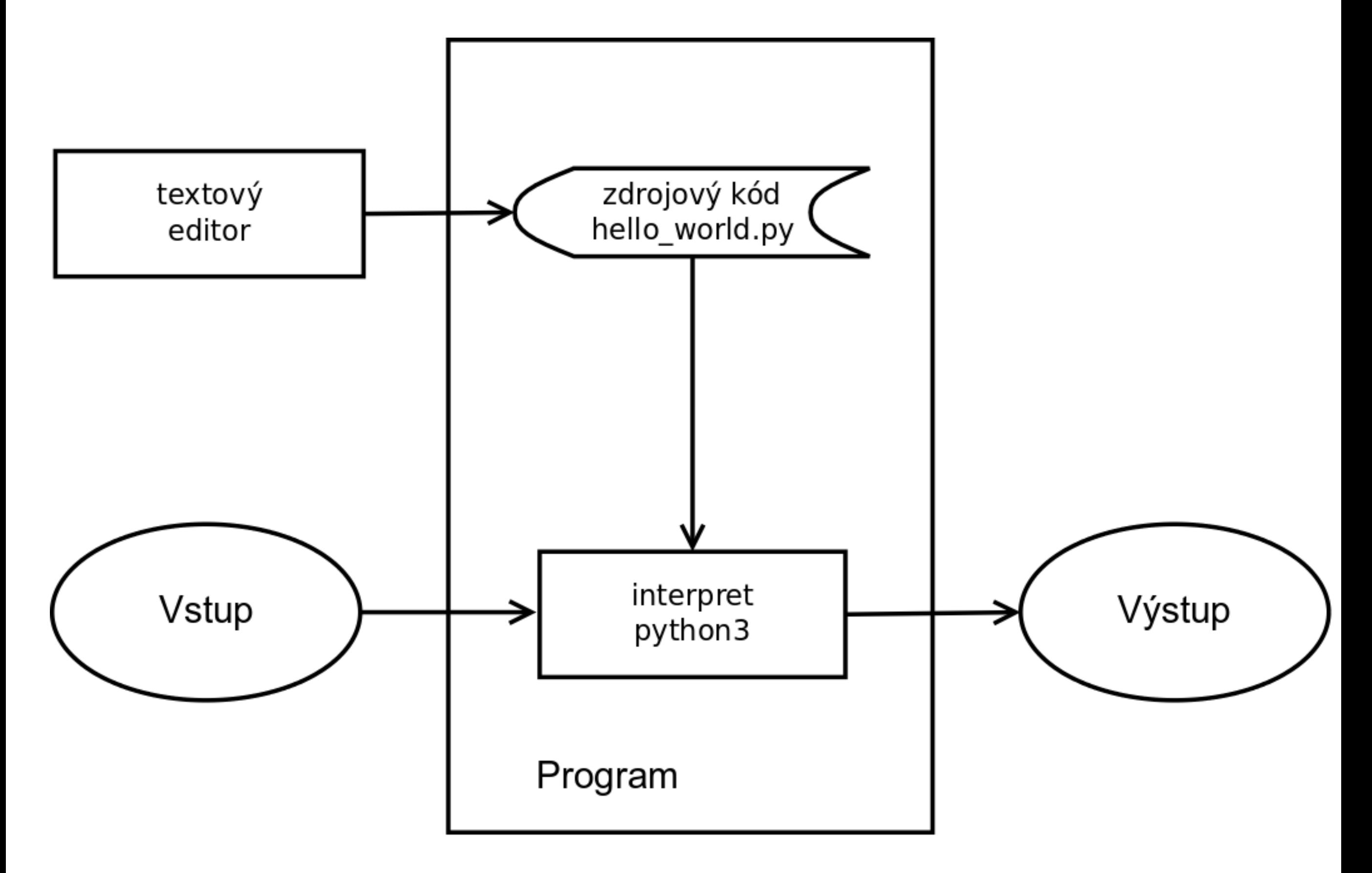

**Operating System** MS Win, Mac OSX, Linux

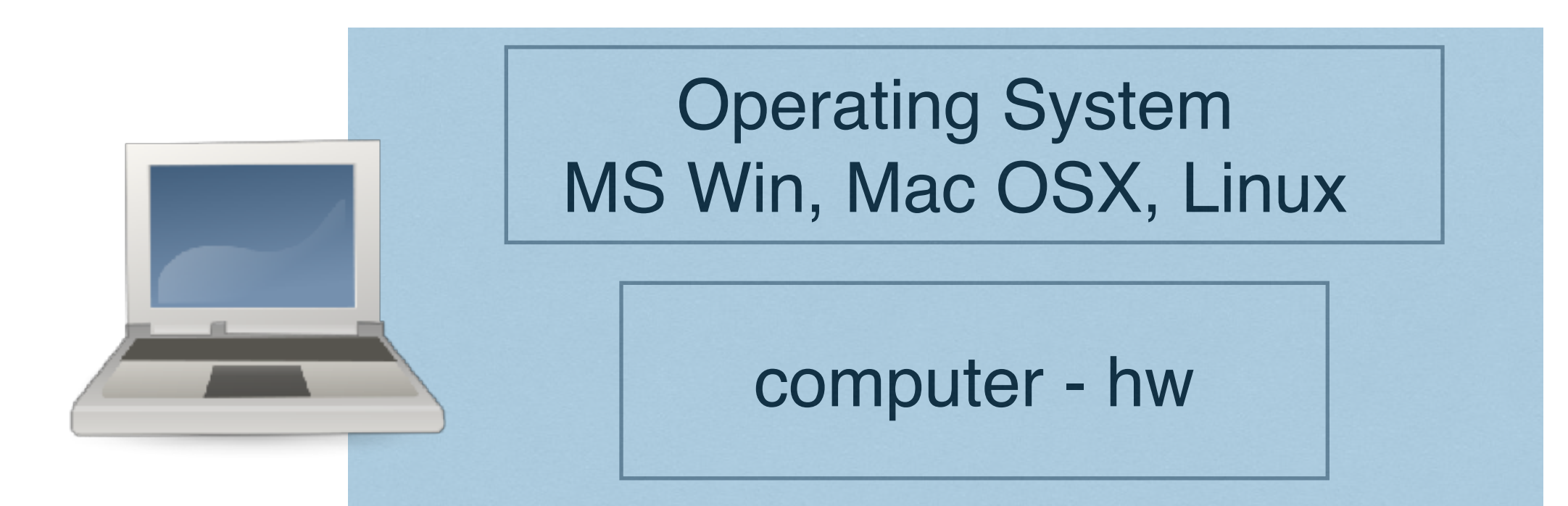

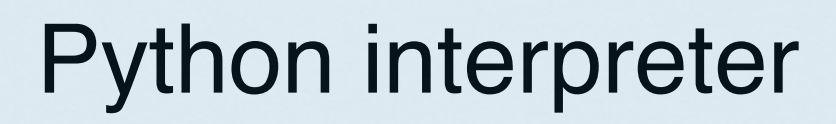

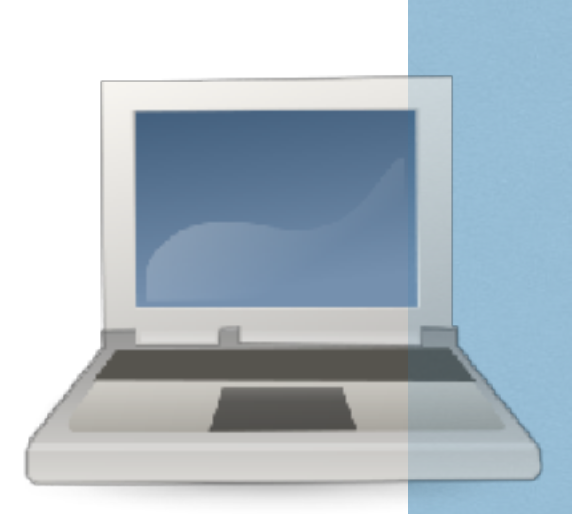

**Operating System** MS Win, Mac OSX, Linux

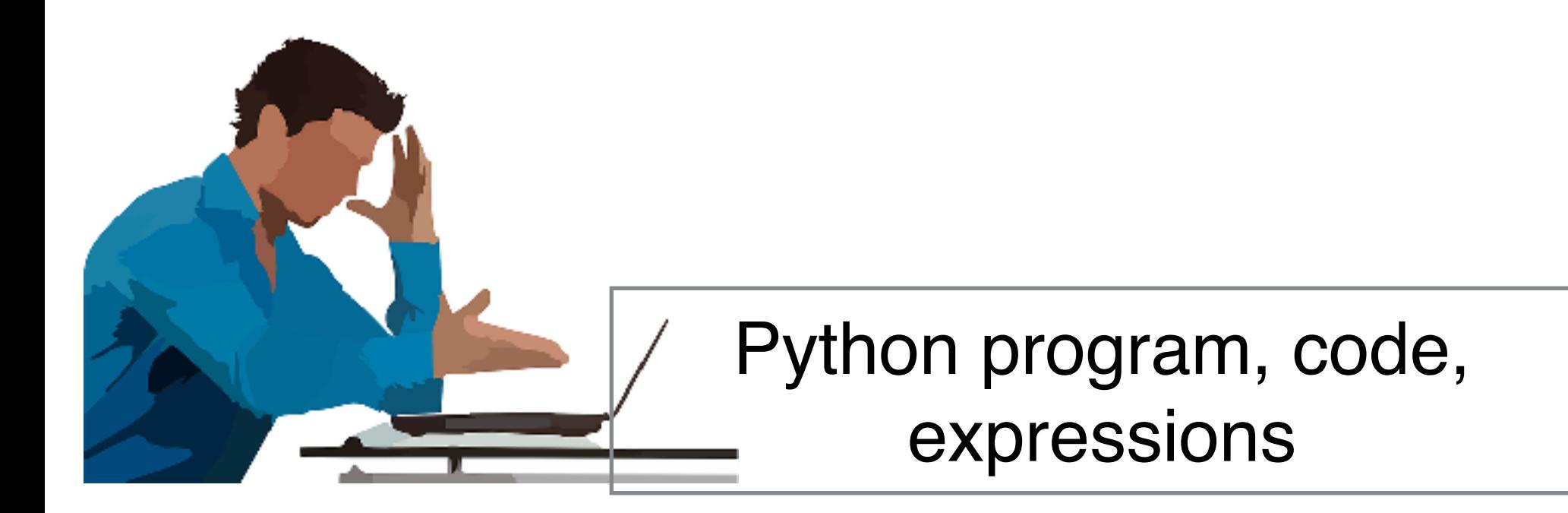

**Python interpreter** 

**Operating System** MS Win, Mac OSX, Linux

**Integrated Development Environment, IDE** 

Python program, code, expressions

**Python interpreter** 

**Operating System** MS Win, Mac OSX, Linux

# Proč Python

- proto  $;-)$
- silný pro reálné velké aplikace ([https://](https://www.tensorflow.org) [www.tensorflow.org,](https://www.tensorflow.org) <https://pytorch.org>, [https://](https://www.scipy.org) [www.scipy.org,](https://www.scipy.org) [http://scikit-learn.org/stable/,](http://scikit-learn.org/stable/) …)
- a zároveň snadný pro začátek

#### první program

- školák má problém, že často dorazí do školy pozdě
- autobus má odjíždět ze zastávky v 7:00, ale může přijet (a hned odjet) kdykoli mezi 6:58-7:02
- přes veškerou snahu přichází školák na zastávku kdykoli mezi 6:55-7:01
- jak často přijde školák pozdě do školy?

### Jak dál

- http://howto.py.cz/index.htm
- http://openbookproject.net/thinkcs/python/english3e/
- https://cw.fel.cvut.cz/wiki/courses/b4b33rph/literatura
- · další tipy odkazy na cvičení